Na última aula...

Algoritmos em Grafos —  $1^{\circ}$  sem 2014  $1/1$ 

### Procurando um caminho

Problema: dados um digrafo G e dois vértices s e t decidir se existe um caminho de s a t

Exemplo: para  $s = 5 e t = 4$  a resposta é NÃO

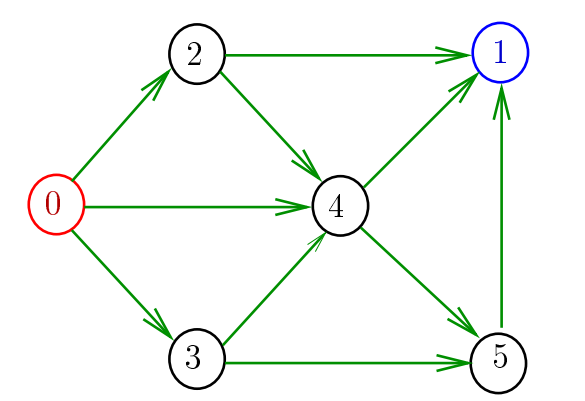

### Procurando um caminho

Problema: dados um digrafo G e dois vértices s e t decidir se existe um caminho de s a t

Exemplo: para  $s = 0$  e  $t = 1$  a resposta é SIM

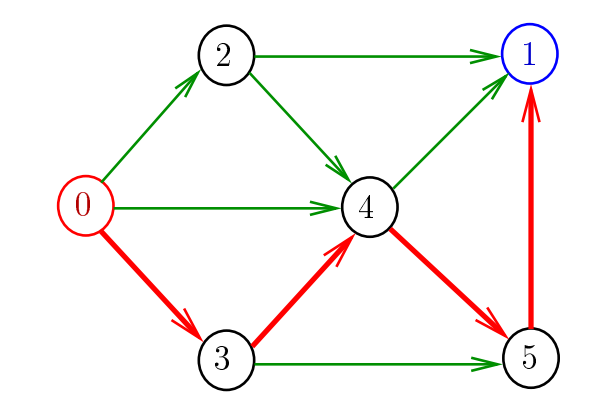

Algoritmos em Grafos —  $1^{\circ}$  sem 2014  $2/1$ 

### Certificados

Como é possível 'verificar' a resposta? Como é possível 'verificar' que existe caminho? Como é possível 'verificar' que não existe caminho? Veremos questões deste tipo freqüentemente

## Certificado de inexistência

## Certificado de inexistência

### Exemplo: certificado de que não há caminho de 2 a 3

Para demonstrarmos que não existe um caminho de s a t basta exibirmos um st-corte  $(S, T)$  em que

todo arco no corte tem ponta inicial em T e ponta final em S

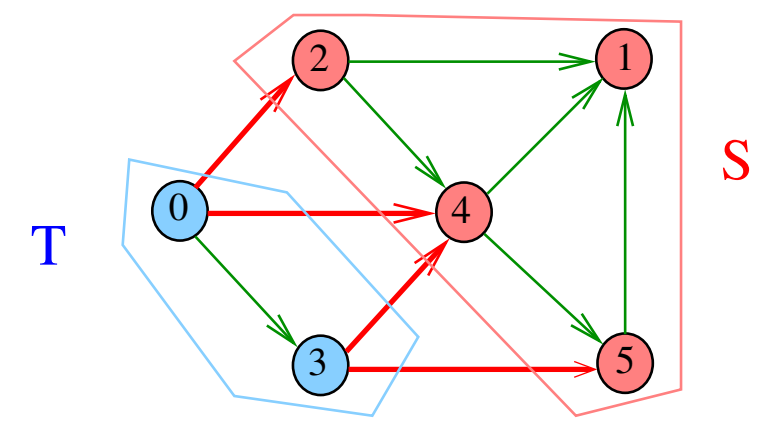

Algoritmos em Grafos —  $1^{\circ}$  sem 2014  $5/1$ 

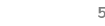

Algoritmos em Grafos  $-1^{\circ}$  sem 2014 6/1

# Arborescências no computador

Um arborência pode ser representada através de um vetor de pais parnt  $[w]$  é o pai de w Se r é a raiz, então parnt $[r]=r$ 

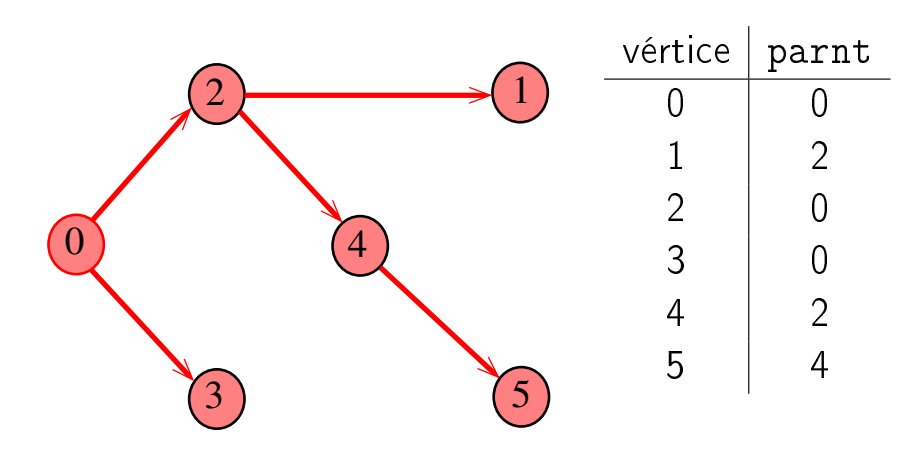

Arborescências Exemplo: a raiz da arborescência é 0 0 2  $\longrightarrow$  1  $\overline{3}$  5 4 2  $\longrightarrow$  1 Algoritmos em Grafos —  $1^{\circ}$  sem 2014  $\sqrt{7/1}$ 

### Teorema

Para quaisquer vértices s e t de um digrafo, vale uma e apenas umas das seguintes afirmações:

- existe um caminho de s a t
- $\bullet$  existe st-corte  $(S, T)$  em que todo arco no corte tem ponta inicial em  $T$  e ponta final em S.

### Algoritmos em Grafos —  $1^{\circ}$  sem 2014  $\qquad \qquad$  9/1

### Vetor de listas de adjacência

S 17.4

# Hoje

### Algoritmos em Grafos  $-1^2$  sem 2014 10 / 1

### Vetor de listas de adjacência de digrafos

Na representação de um digrafo através de listas de adjacência tem-se, para cada vértice v, uma lista dos vértices que são vizinhos v.

Exemplo:

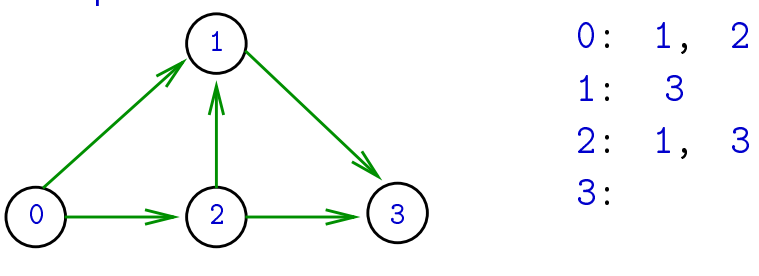

Consumo de espaço:  $\Theta(V + A)$  (linear) Manipulação eficiente

### Vetor de lista de adjacência de grafos

Na representação de um grafo através de listas de adjacência tem-se, para cada vértice v, uma lista dos vértices que são pontas de arestas incidentes a v

### Exemplo:

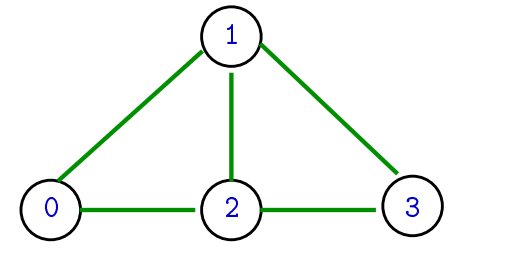

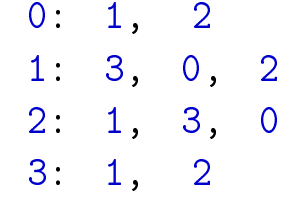

Consumo de espaço:  $\Theta(V + A)$  (linear) Manipulação eficiente

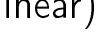

Algoritmos em Grafos —  $1^{\circ}$  sem 2014 13 / 1

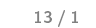

Estruturas de dados

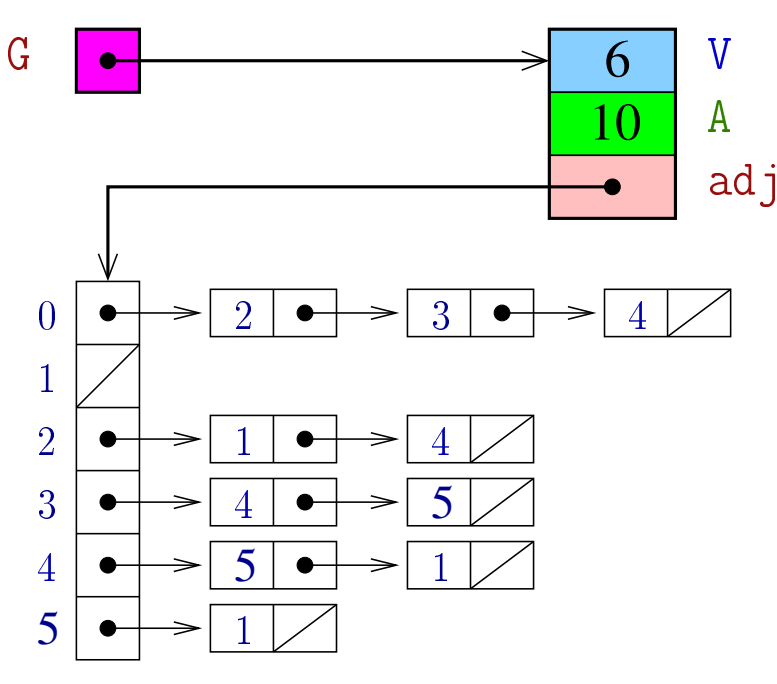

## Digrafo

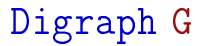

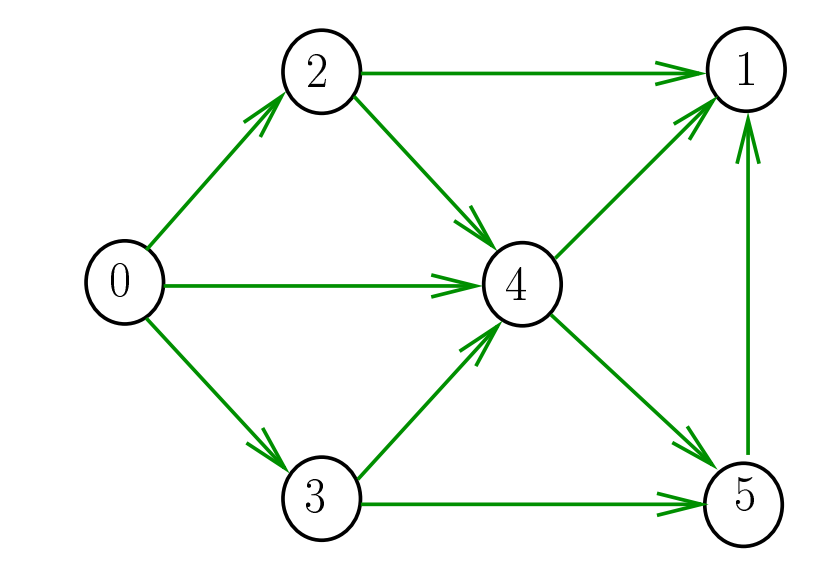

### Algoritmos em Grafos  $-1^2$  sem 2014 14 / 1

### Estrutura digraph

A estrutura digraph representa um digrafo V contém o número de vértices A contém o número de arcos do digrafo adj é um ponteiro para vetor de listas de adjacência

```
struct digraph {
    int V;
    int A;
    link *adj;
};
```
## Estrutura Digraph

Um objeto do tipo Digraph contém o endereço de um digraph

```
typedef struct digraph *Digraph;
```
### Estrutura node

A lista de adjacência de um vértice v é composta por nós do tipo node Um link é um ponteiro para um node Cada nó da lista contém um vizinho w de v e o endereço do nó seguinte da lista

```
typedef struct node *link;
struct node {
   Vertex w;
    link next;
};
```
Algoritmos em Grafos  $-1^2$  sem 2014 17/1

### Algoritmos em Grafos  $-1^2$  sem 2014 18 / 1

### isArc

```
Decidir se v−→u é um arco é feito em tempo
constante se G é dado por matriz de adjacência.
Já, com listas:
int
isArc (Digraph G, Vertex v, Vertex u)
{
  link p = G - \geq adj[v];
   while (p \&\& p \rightarrow w \mid = u)p = p - \text{next};return p;
}<br>}
   Claramente O(\text{grad de saída}(v)) = O(V).
```
## Estrutura graph e Graph

Essa mesma estrutura será usada para representar grafos

## $#$ define graph digraph  $#$ define Graph Digraph

O número de arestas de um grafo G é

 $(G - > A)/2$ 

### DIGRAPHinit

Devolve (o endereço de) um novo digrafo com vértices 0, .., V-1 e nenhum arco

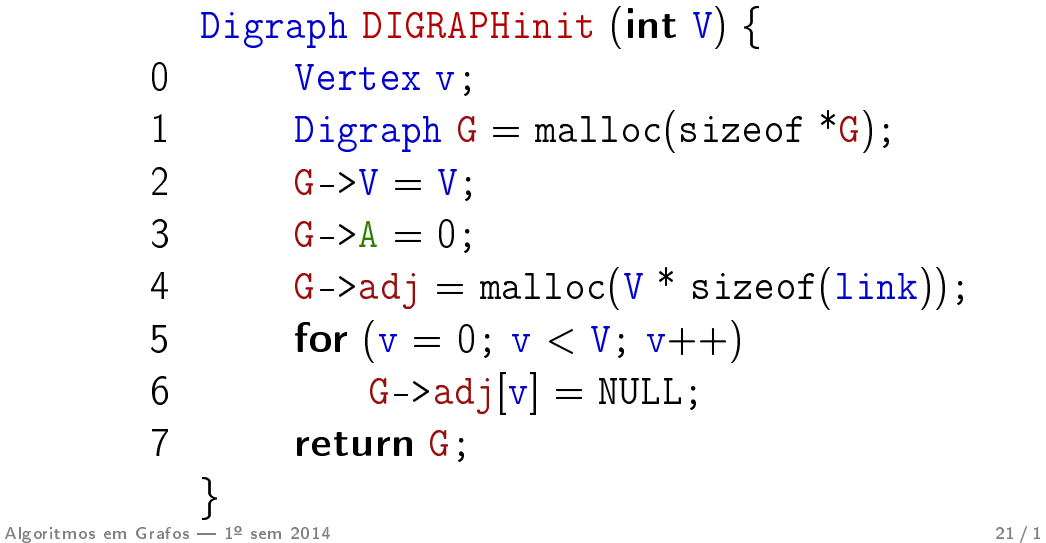

### DIGRAPHinsertA

Insere um arco v-u no digrafo G. A responsabilidade de evitar laços e arcos paralelos é do cliente/usuário.

```
void
DIGRAPHinsertA (Digraph G, Vertex v, Vertex
u)
{
   G->adj[v] = NEWv(u, G->adj[v]);
  G - > A + +:
}<br>}
```
Algoritmos em Grafos —  $1^{\circ}$  sem 2014  $22/1$ 

### DIGRAPHinsertA

Insere um arco v−→w no digrafo G. Se  $v == w$  ou o digrafo já tem arco  $v-w$ . não faz nada

```
void
DIGRAPHinsertA (Digraph G, Vertex v, Vertex
\mathbf{w}{
  link p;
   if (v == w || isArc(G, v, w)) return;
   G->adj[v] = NEWv(w, G->adj[v]);
   G - > A + +:
}<br>}
```
### NEWv

Para criar novos arcos, NEWv recebe um vértice u e o endereço next de um nó e devolve (o endereço de) um novo nó x com

```
x \cdot w = u e x \text{ next} = next
```

```
link NEWv (Vertex u, link next) {
   link p = malloc(sizeof *p);p - y = u;
   p->next = next;
   return p;
}
```
### **DIGRAPHshow**

### **DIGRAPHshow**

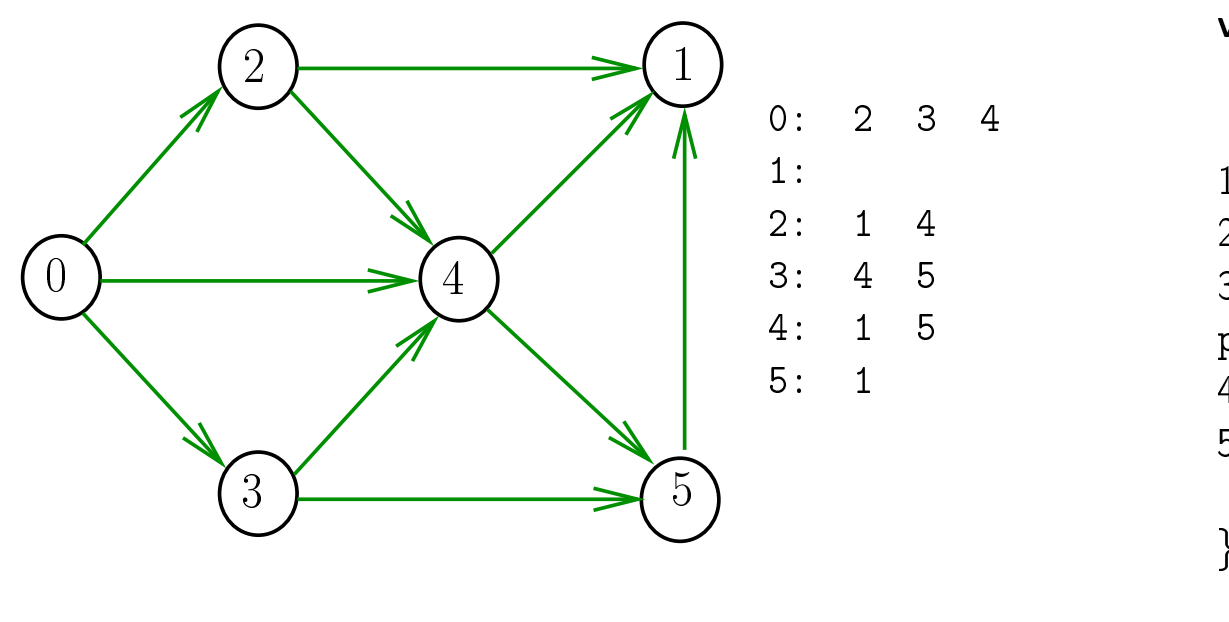

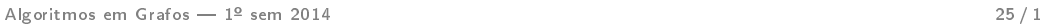

### Consumo de tempo

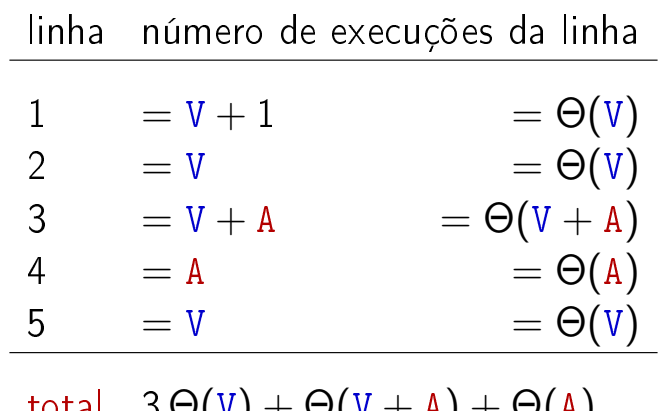

total 
$$
3\Theta(V) + \Theta(V+A) + \Theta(A)
$$
  
=  $\Theta(V+A)$ 

void DIGRAPHshow (Digraph G) { Vertex v; link p; 1 for  $(v = 0; v < G$ ->V;  $v$ ++) { 2  $print("%2d;", v);$ 3 **for**  $(p=G-\text{badj}[v]; p!= NULL;$  $p=p->next)$ 4  $print(f'''\%2d'', p->w);$ 5 printf $(\sqrt[n]{n^n})$ ; } }

Algoritmos em Grafos  $-1^2$  sem 2014 26/1

### Conclusão

O consumo de tempo da função DigraphShow para vetor de listas de adjacência é  $\Theta(V + A)$ .

O consumo de tempo da função DigraphShow para matriz adjacência é  $\Theta(\bar V^2)$ .

## E para desenhar?

O pacote Graphviz (disponível para Linux e outros) tem programas que leem uma descrição de um grafo ou digrafo e desenham, com vários algoritmos alternativos.

Não é tópico deste curso, mas algoritmos para desenhar grafos são objeto de pesquisa atual.

Algoritmos em Grafos —  $1^{\circ}$  sem 2014  $29/1$ 

Busca DFS

### S 18.1 e 18.2

Funções básicas para grafos

### $#$ define GRAPHinit DIGRAPHinit #define GRAPHshow DIGRAPHshow

Função que insere uma aresta v-w no grafo G void GRAPHinsertE (Graph G, Vertex v, Vertex w)  $\left\{ \right.$ DIGRAPHinsertA(G, v, w); DIGRAPHinsertA(G, w, v); }

### Exercício. Escrever a função GRAPHremoveE

Algoritmos em Grafos  $-1^2$  sem 2014  $30/1$ 

### Busca ou varredura

Um algoritmo de **busca** (ou varredura) examina, sistematicamente, todos os vértices e todos os arcos de um digrafo.

Cada arco é examinado uma só vez. Depois de visitar sua ponta inicial o algoritmo percorre o arco e visita sua ponta final.

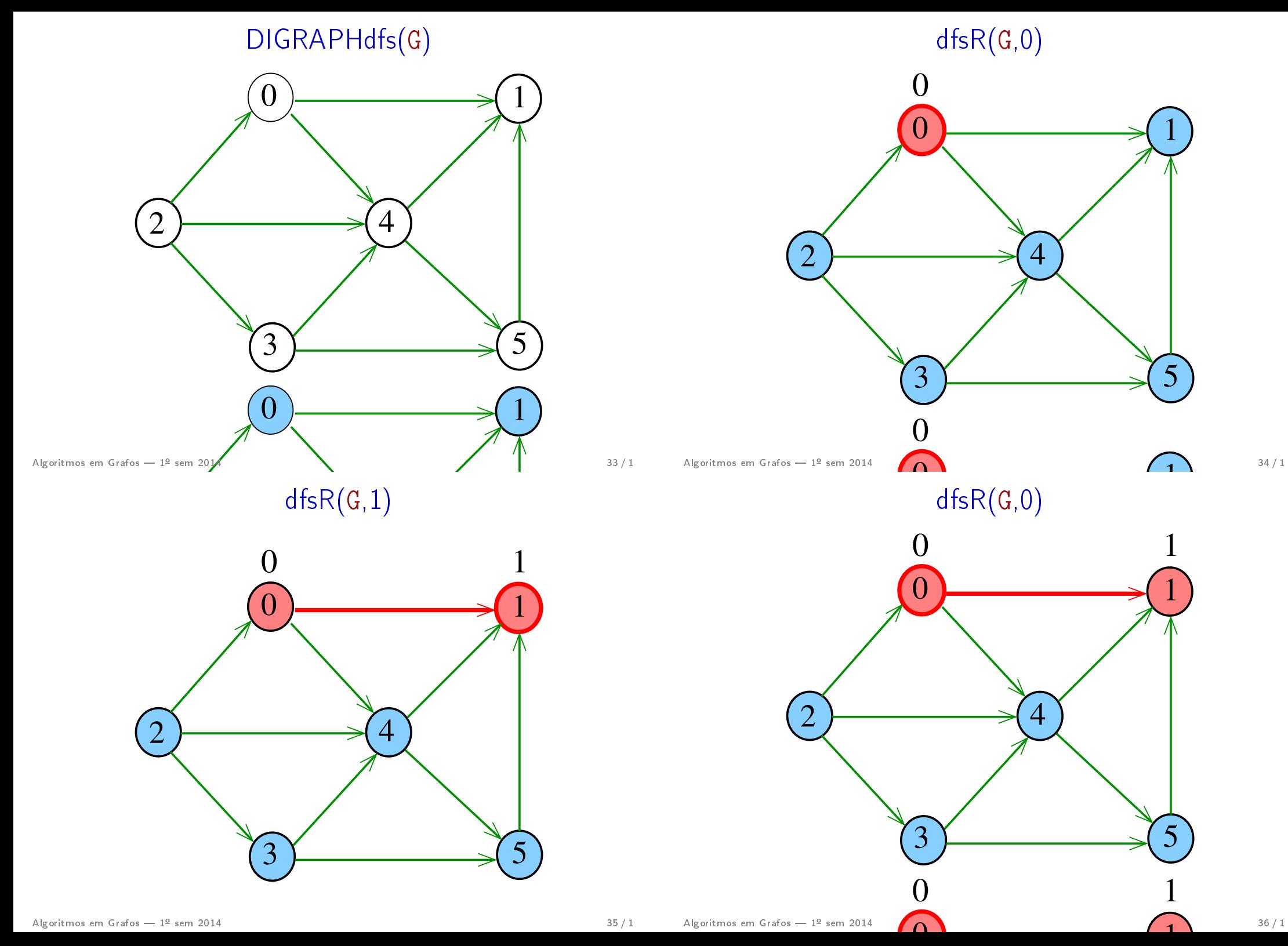

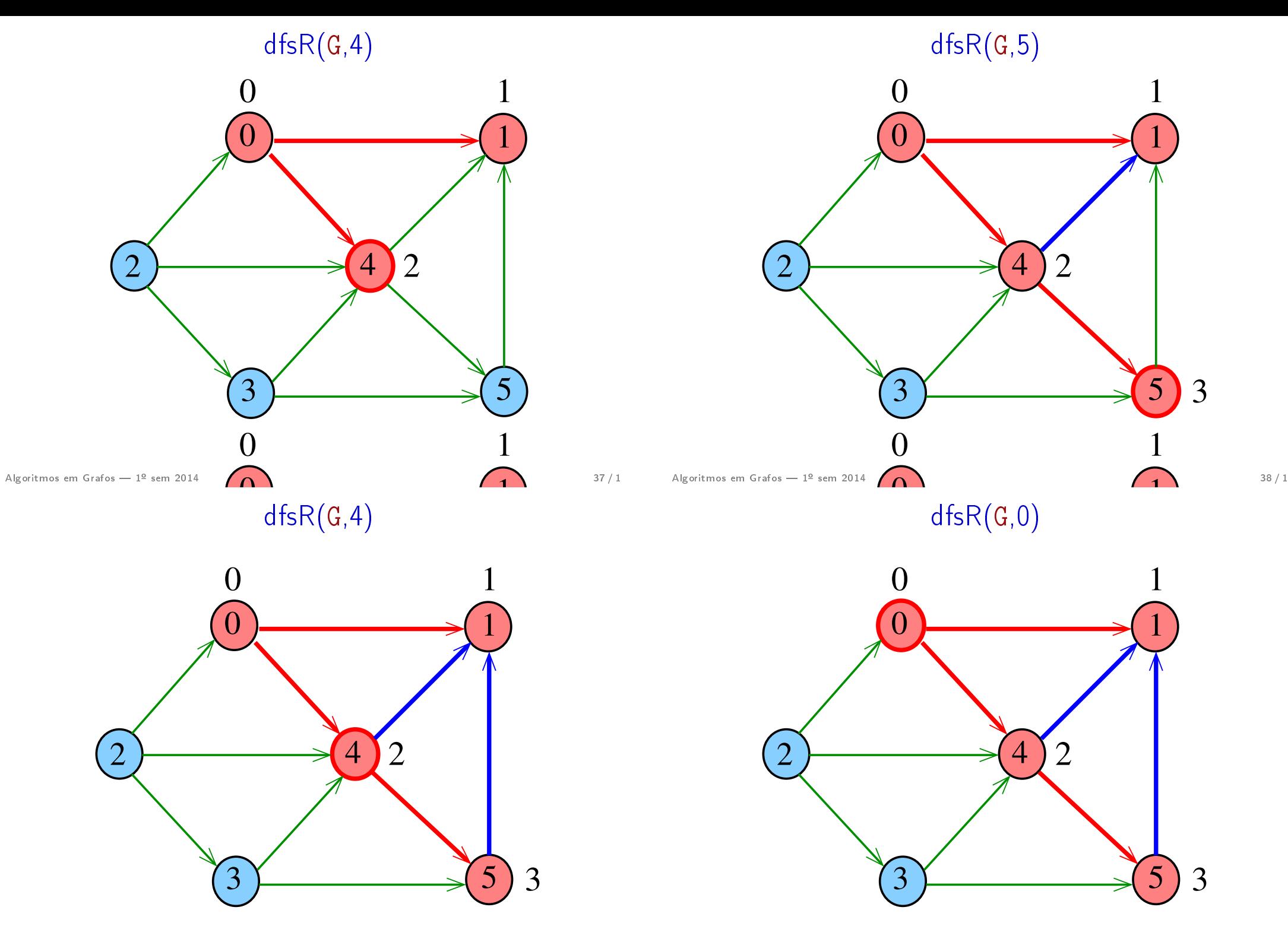

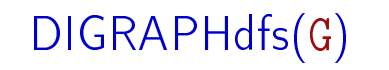

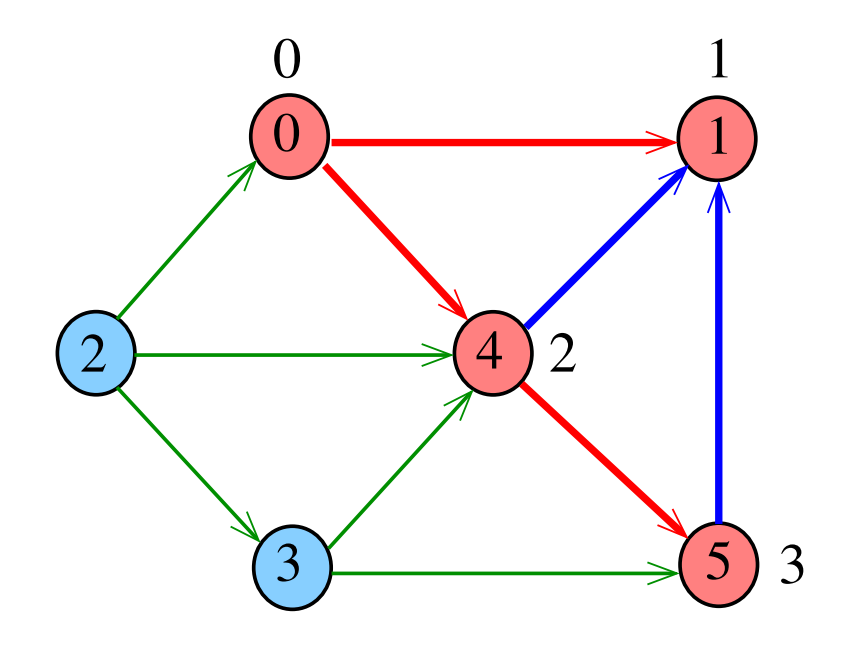

Algoritmos em Grafos —  $1^{\circ}$  sem 2014  $41/1$ 

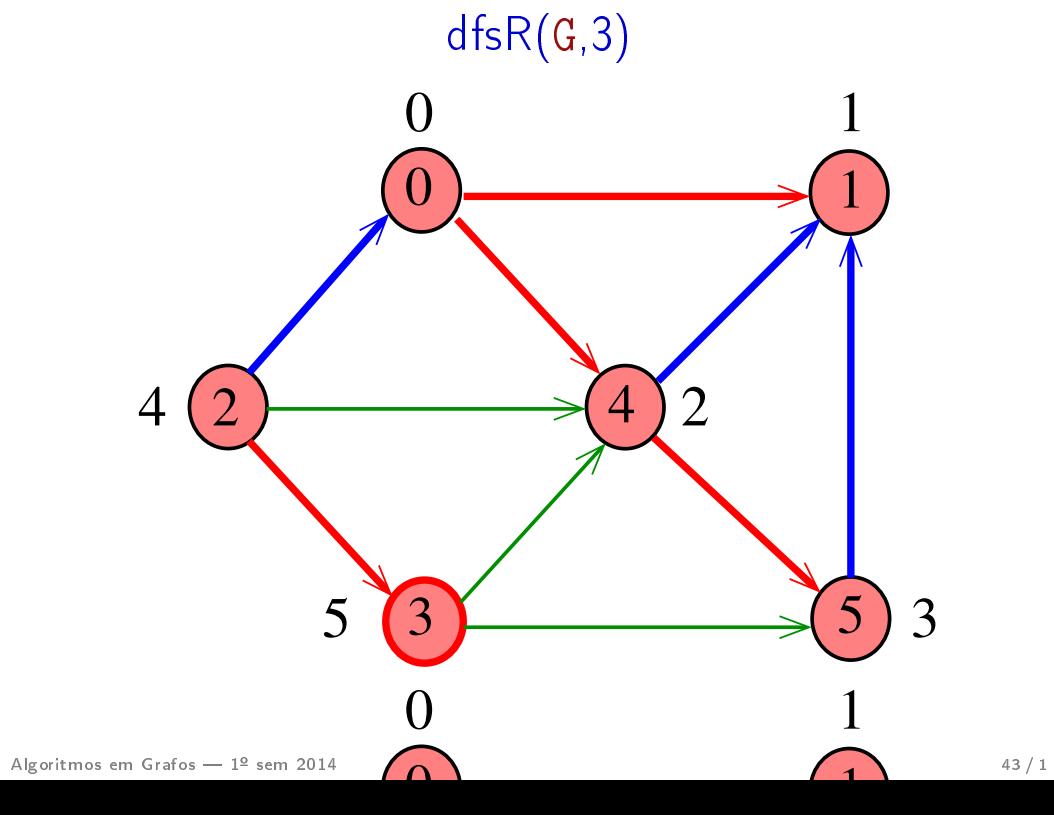

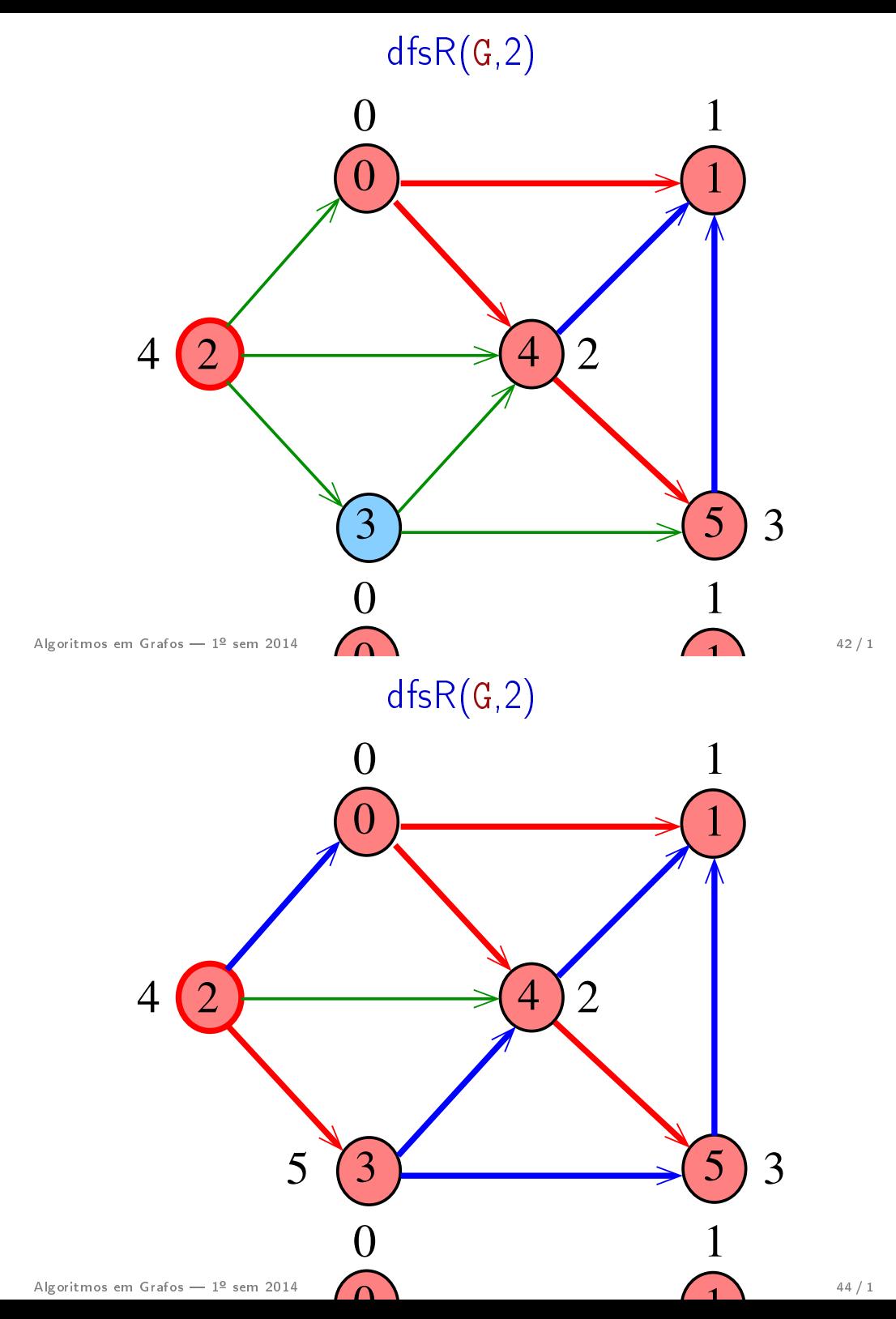

 $\sim$  1-3000 2014  $\sim$   $\sim$   $\sim$   $\sim$ 

# 1  $\overrightarrow{3}$  5 2  $\longrightarrow$  4 0 0 1 2 3 4 5

Algoritmos em Grafos —  $1^{\circ}$  sem 2014  $45/1$ 

Algoritmos em Grafos  $-1^2$  sem 2014  $46/1$ 

}<br>*}* 

dfsR supõe que o digrafo G é representado por uma matriz de adjacência

dfsR

void dfsR (DigraphG, Vertex v) { Vertex w; 1 lbl[v] = cnt++; 2 for (w = 0; w < G>V; w++) 3 if (G>adj[v][w]) 4 if (lbl[w] == 1) 5 dfsR(G, w); }

dfsR supõe que o digrafo G é representado por listas de adjacência

dfsR

```
void dfsR (Digraph G, Vertex v) {
    link p;
1 1 \text{bl}[v] = \text{cnt++};2 for (p = G - \geq \text{adj}[v]; p := \text{NULL}; p = p - \geq \text{next})3 if (lbl[p - \gt; w] == -1)4 df sR(G, p->w);
}
```
# **DIGRAPHdfs** static int cnt, lbl[maxV];

1  $\text{cnt} = 0$ ;

Vertex v;

3 lbl[v] =  $-1$ ;

void DIGRAPHdfs (Digraph G) {

2 **for**  $(v = 0; v < G - V; v++)$ 

4 **for**  $(v= 0; v < G \rightarrow V; v++)$ 

5 if  $(lbl[v] == -1)$ 

6  $\mathrm{dfsR}(G, v);$ 

### DIGRAPHdfs(G)

### DIGRAPHdfs(G)

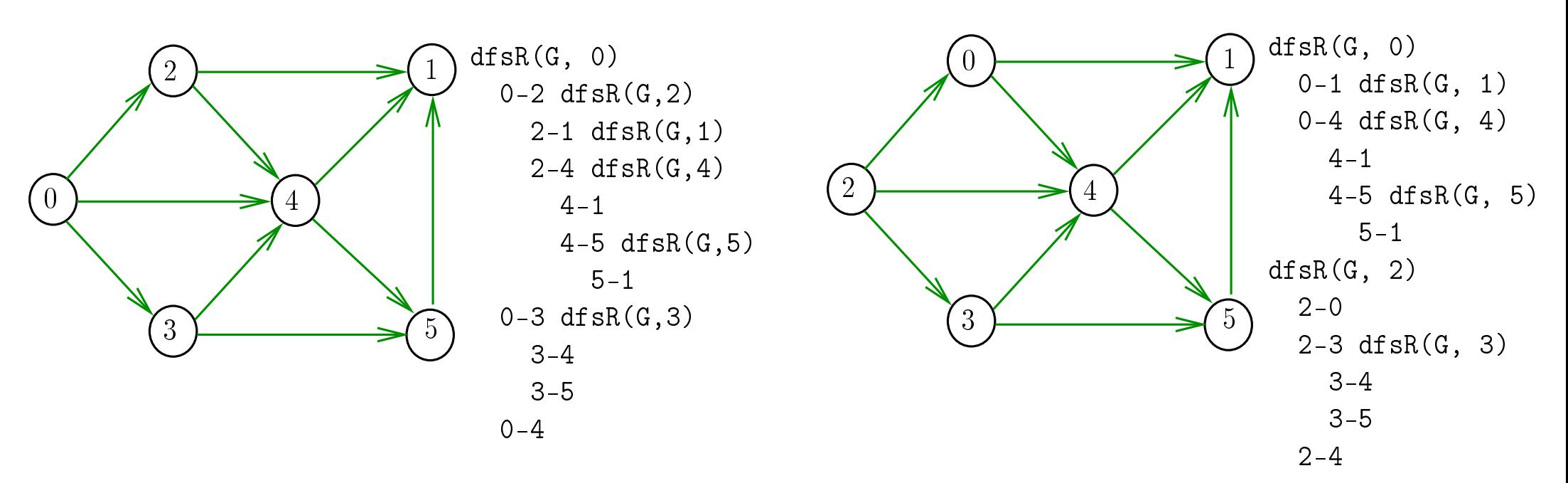

Algoritmos em Grafos  $-1^{\circ}$  sem 2014  $49/1$ 

Consumo de tempo

Arborescência de busca em profundidade

Algoritmos em Grafos  $-1^2$  sem 2014  $50/1$ 

O consumo de tempo da função DIGRAPHdfs para vetor de listas de adjacência é  $\Theta(V + A)$ .

O consumo de tempo da função DIGRAPHdfs para matriz de adjacência é  $\Theta(V^2)$ .

Classificação dos arcos

S 18.4 e 19.2 CLRS 22

### Arcos da arborescência

Arcos da arborescência são os arcos v-w que dfsR percorre para visitar w pela primeira vez Exemplo: arcos em vermelho são arcos da

arborescência

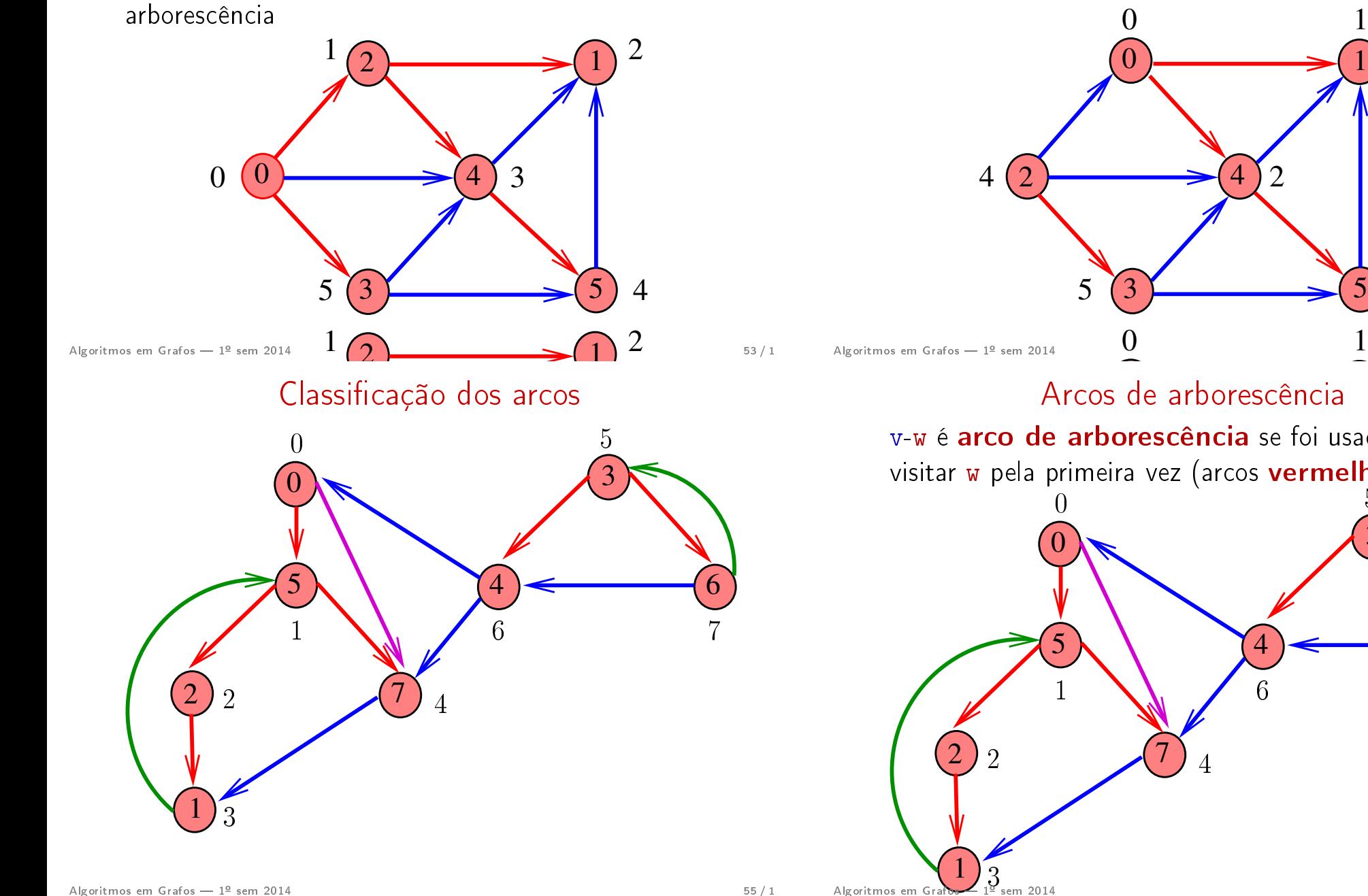

### Floresta DFS

Conjunto de arborescências é a floresta da busca em profundidade  $(=$  DFS forest)

Exemplo: arcos em vermelho formam a floresta DFS

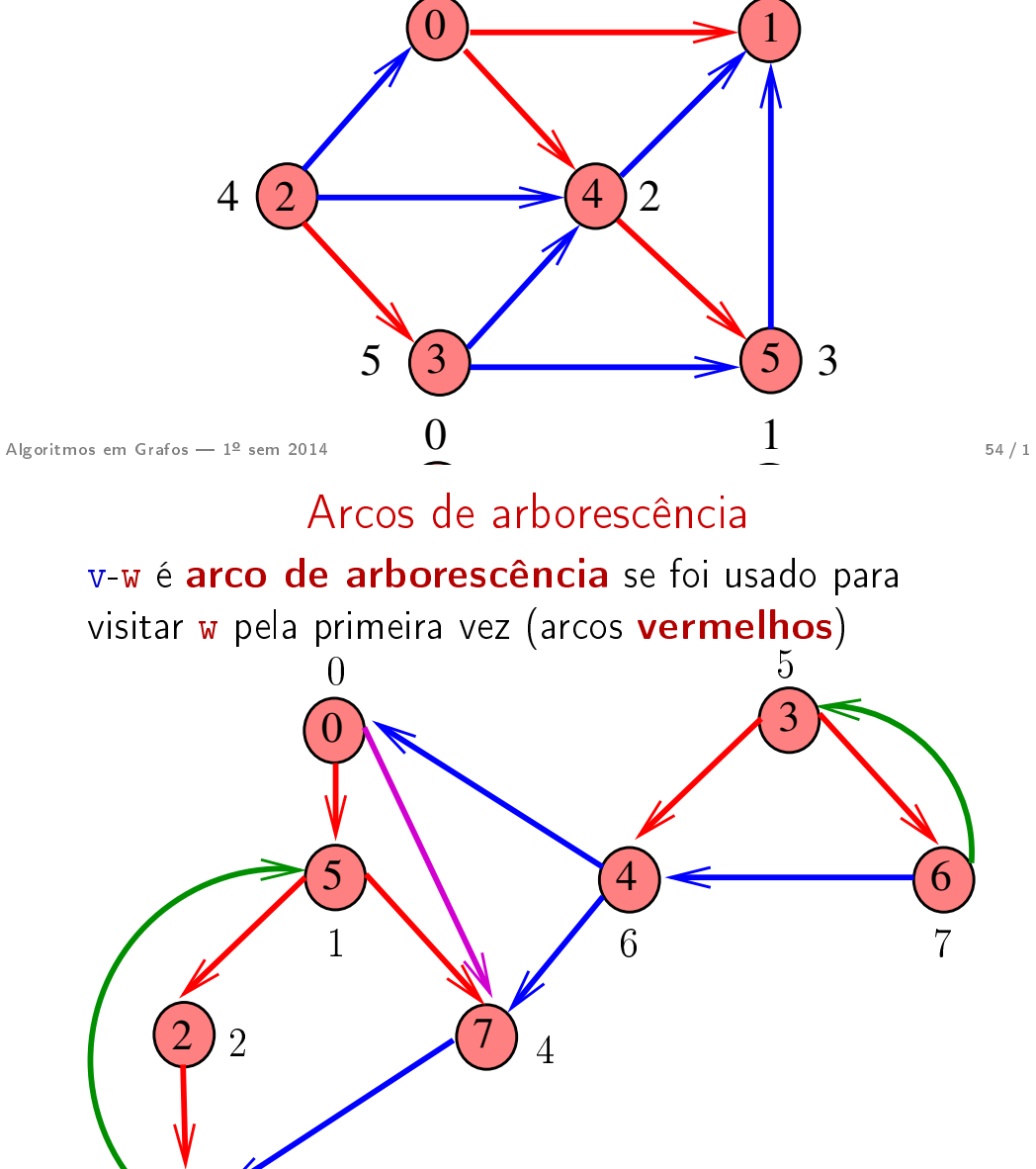

### Arcos de retorno v-w é arco de retorno se w é ancestral de v (arcos verdes) .<br>0 2 1  $5)$   $(4)$   $(6)$ 7 3 2  $\sqrt{7}$  4 Algoritmos em Grafos  $\sum_{1^2} \sum_{\text{sem } 2014}$  57/1  $\rm \acute{0}$ 1 5 6 7

### Arcos descendentes

v-w é descendente se w é descendente de v, mas não é filho (arco roxo)

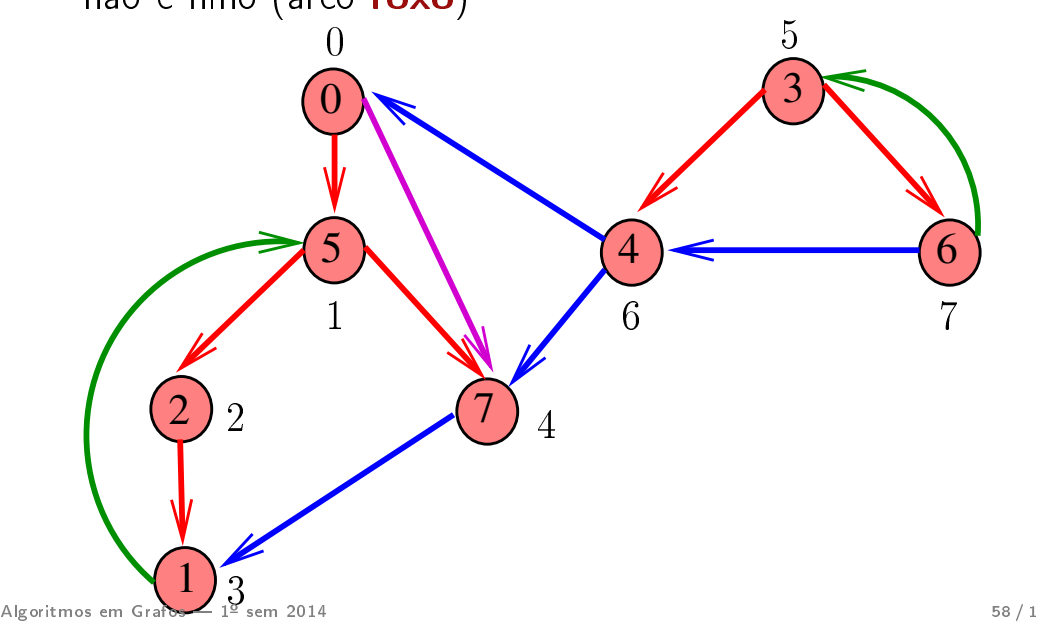

Arcos cruzados

v-w é arco cruzado se w não é ancestral nem descendente de v (arcos **azuis**)  $\overset{\_}{0}$  $\overline{2}$ 1  $5)$   $(4)$   $(6)$ 7 3 2  $\sqrt{7}$  4  $\overline{0}$ 1 5 6 7

 $3$ <sub>sem</sub> 2014 Algoritmos em Grafos  $1^2$  sem 2014 59/1